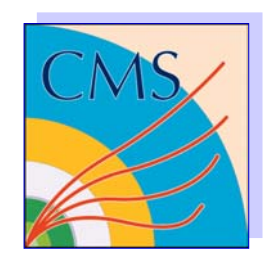

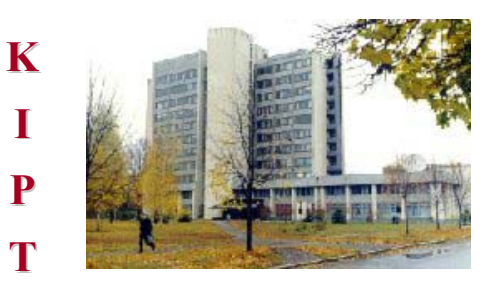

### Grid Middleware Configuration at the KIPT CMS Linux Cluster

#### **S. Zub, L. Levchuk, P. Sorokin, D. Soroka**

*Kharkov Institute of Physics & Technology, 61108 Kharkov, Ukraine*

http://ww[w.kipt.kharkov.ua/~cms](http://www.kipt.kharkov.ua/~cms) stah@kipt.kharkov.ua

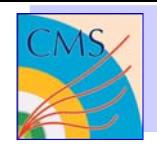

#### Why do the LHC experiments (such as CMS) need the Grid?

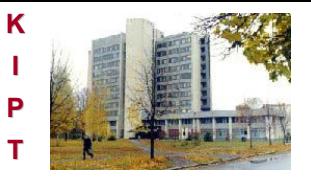

- **LHC nominal luminosity of 1034cm-2 s-<sup>1</sup> corresponds to 10 9 proton-proton collisions per secon d**
- **In CMS detector about 10-7 of the total event flow will be selected by a multi-level trigger for the off-line event processing and analysis**
- **Data should be archived in a high performance storage system with the rate of 100 Hz**
- **Size of one CMS event is 1 Mbyte**  ⇒ **more than 1 Pbyte annually**
- **Typically, ~10 9 CMS events ( or 1015 bytes of information) have to be (remotely) processed and analyzed in order to find manifestations of "new physics"**

**Grid technology is the best solution for this task!** 

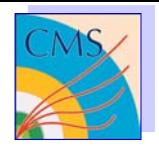

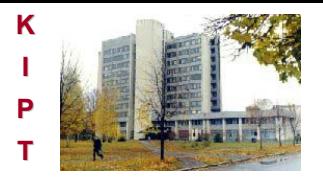

# Main distinguishing features<br>The Grid technology

- **New level of encapsulation for data, analysis programs and computing resources**
- **Uniform interface between client and network distributed computation environment**
- **Coordinated and dynamic resource sharing**
- **New opportunities for scientific cooperation via multi-institutional virtual organizations**
- **Middleware for easy and secure communication**

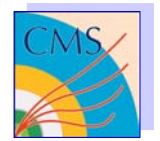

#### What is KIPT CMS Linux Cluster (KCC)? Cluster (KCC)?

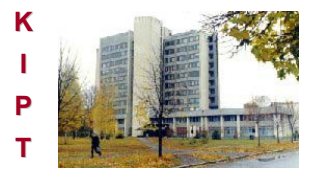

**Performances: Performances:**

- **11 nodes (22 CPU's, 38 Gflops), 2.5 TB HDD, 9 GB RAM 11 nodes (22 CPU's, 38 Gflops), 2.5 TB HDD, 9 GB RAM**
- **System Software and Middleware: SLC, NFS, NIS, PBS etc., Firewall and LCG-2\_4\_0**
- **CERN and CMS Software: CERNLIB (including PYTHIA and GEANT)**, **ROOT, GEANT 4, CMKIN, CMSIM and OSCAR, ORCA etc.**

KCC is a part of the MOSCOW Distributed RC

**KCC resources are allocated to CMS jobs exclusively KCC resources are allocated to CMS jobs exclusively**

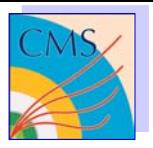

#### **NSC KIPT CMS Linux Cluster (current status)**

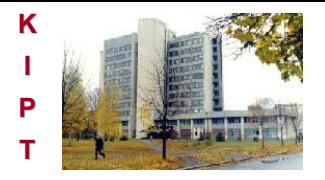

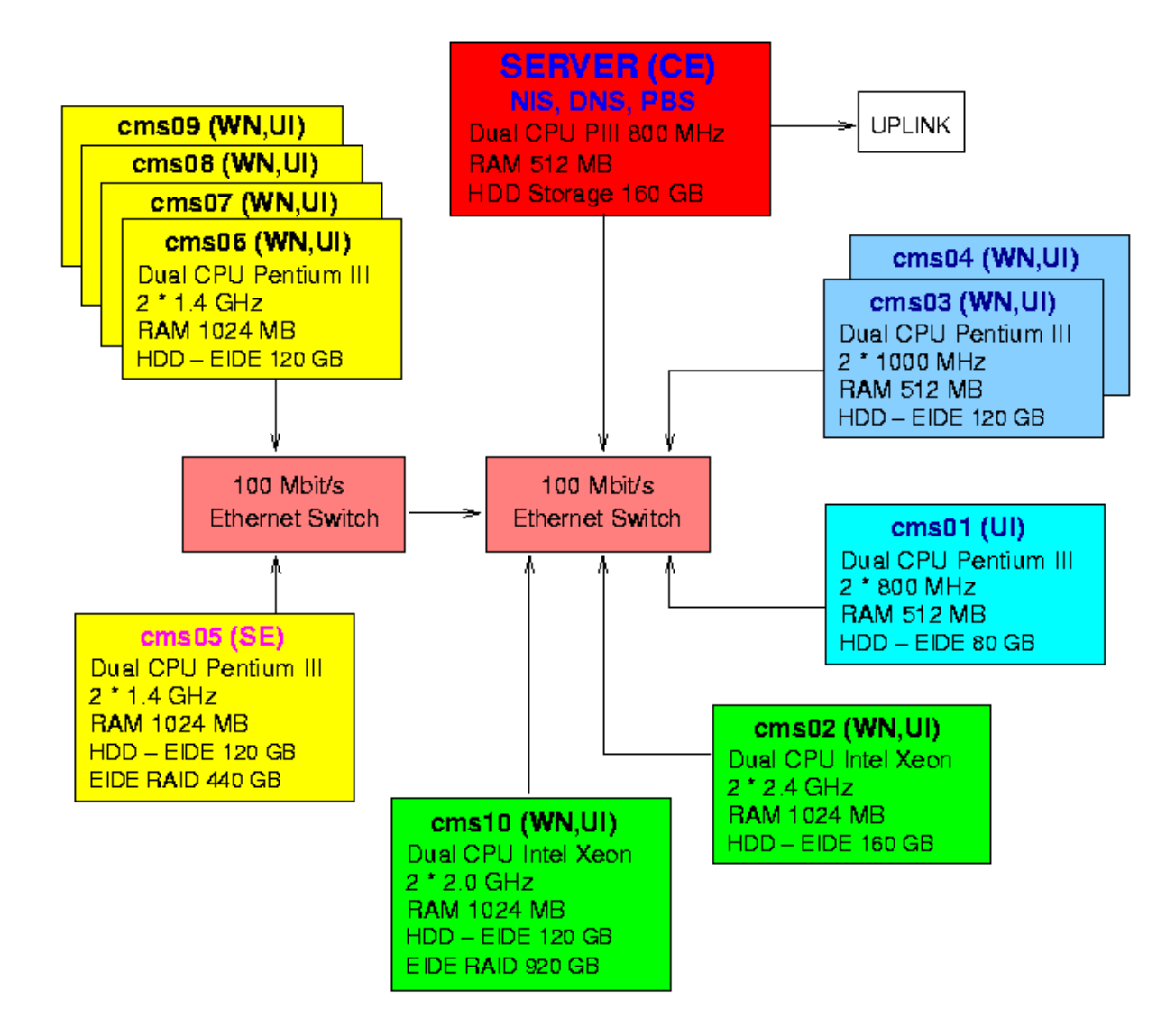

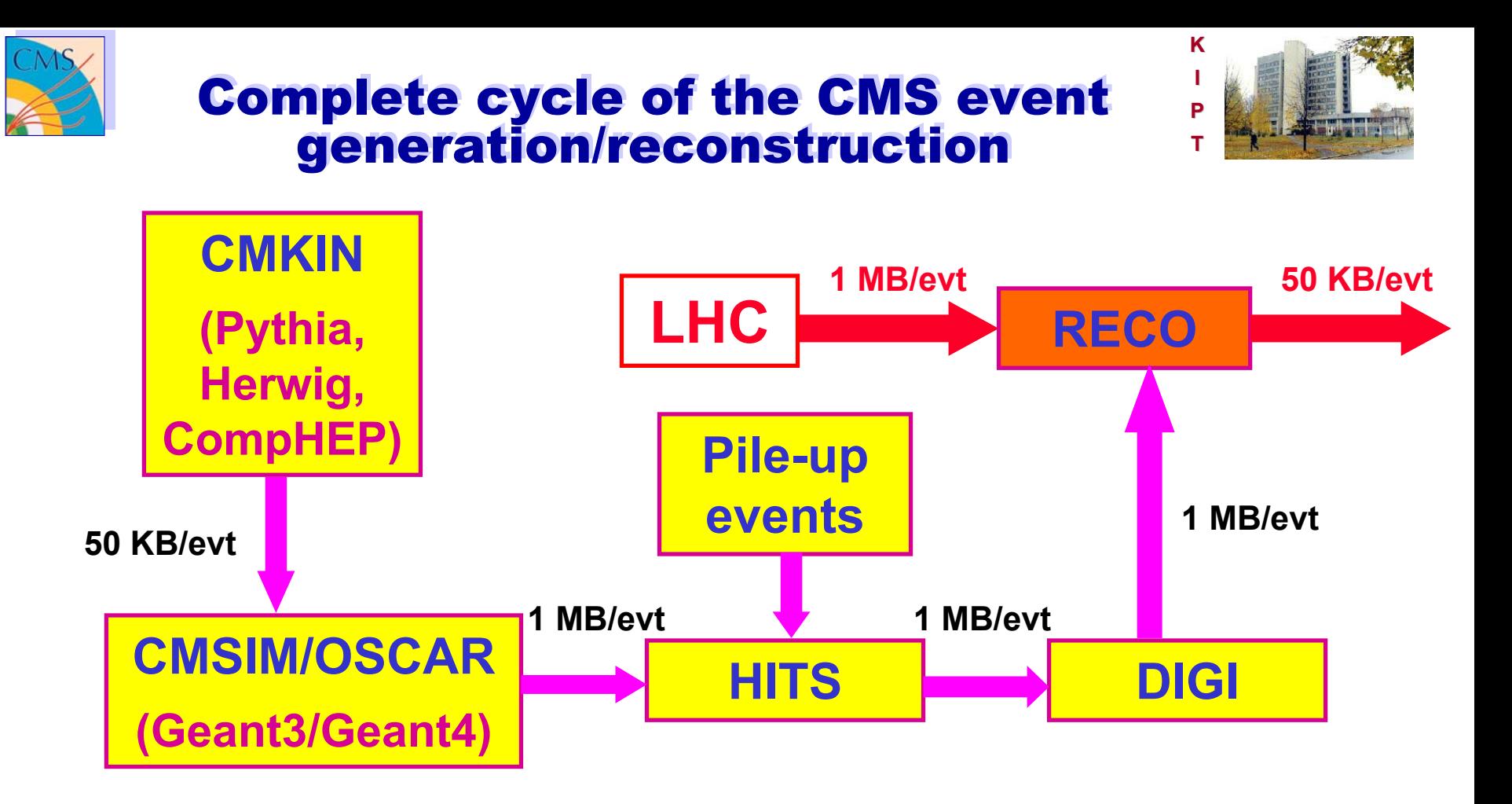

**McRunjob – complex set of scripts on** *Python, C, Perl* **Moreover:** *BOSS, MySQL, …*

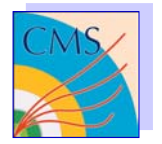

#### Results of KCC participation in CMS Results of KCC participation in CMS Monte-Carlo event production over Monte-Carlo event production over 2002 −2005 2002 −2005

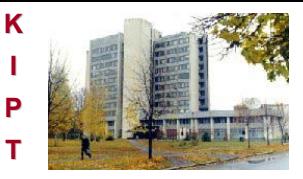

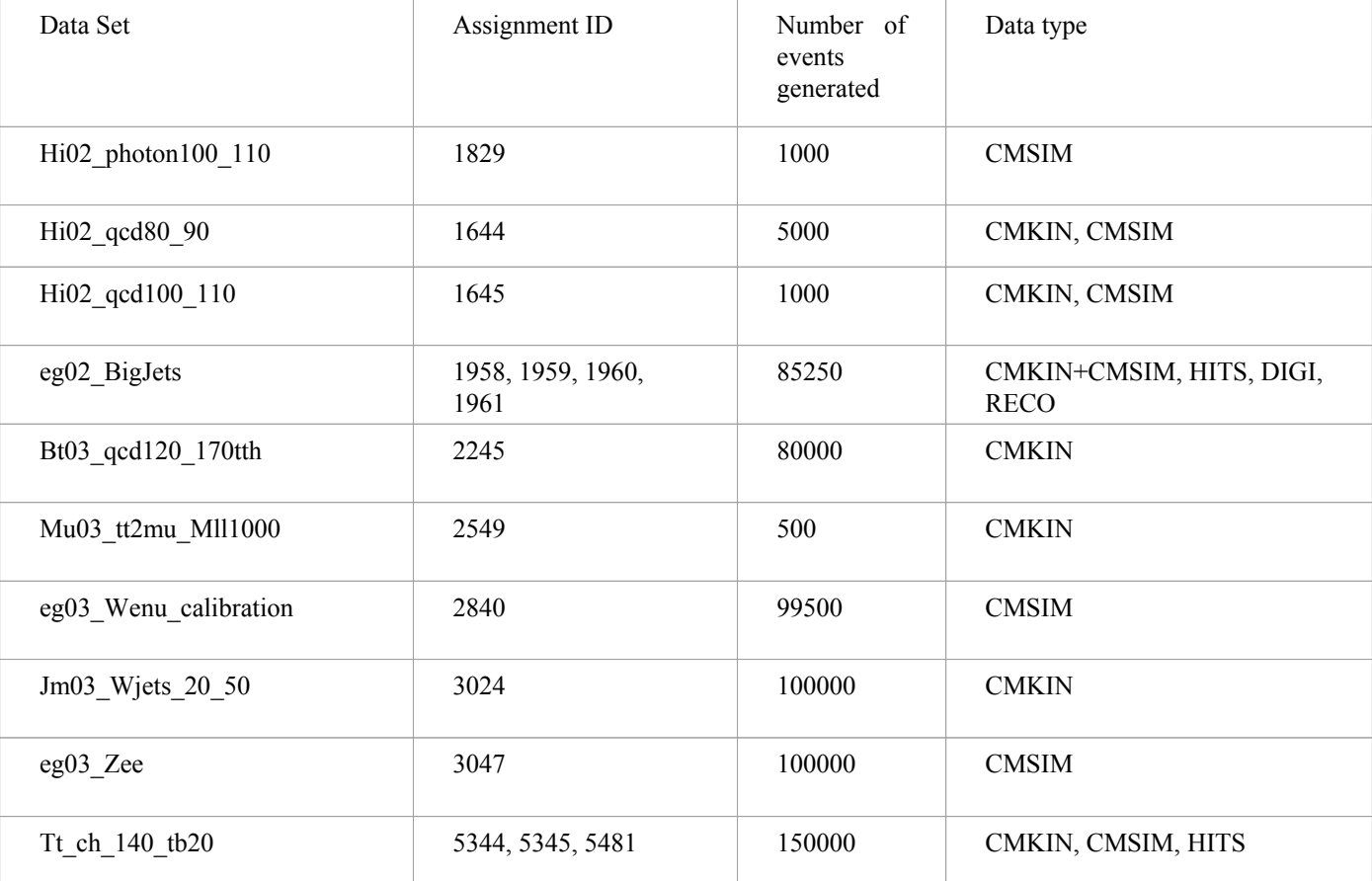

Participation in production with LHC Grid ⇒

**Providing communication channel with CERN > 10 Mbit/s 10 Mbit/s (by 2007 ~ 100 Mbit/s ~ 100 Mbit/s)**

**CMS cluster of NSC KIPT b y 2007 (plan): 100 Gflops CPU, 30 TB HDD**

**Stanislav Zub -- 10th International Workshop on ACAT in Physics Research, Zeuthen, German 24 May 2005**

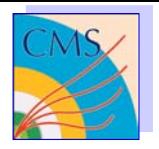

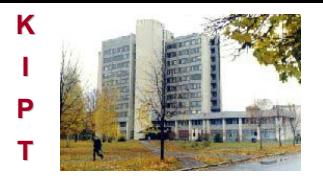

### What is our specificity?

- **Small PC-farm (KCC)**
- **Small scientific group of 4 physicists, combining their work with system administration**
- **CMS tasks orientation**
- **No commercial software installed**
- $\square$  **Self-security providing**
- **Narrow bandwidth communication channel**
- **Limited traffic**

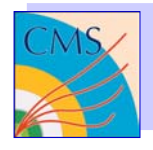

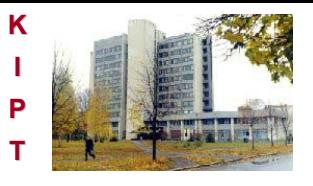

#### Installation and Configuration Installation and Configuration of Grid Middlewareof Grid Middleware

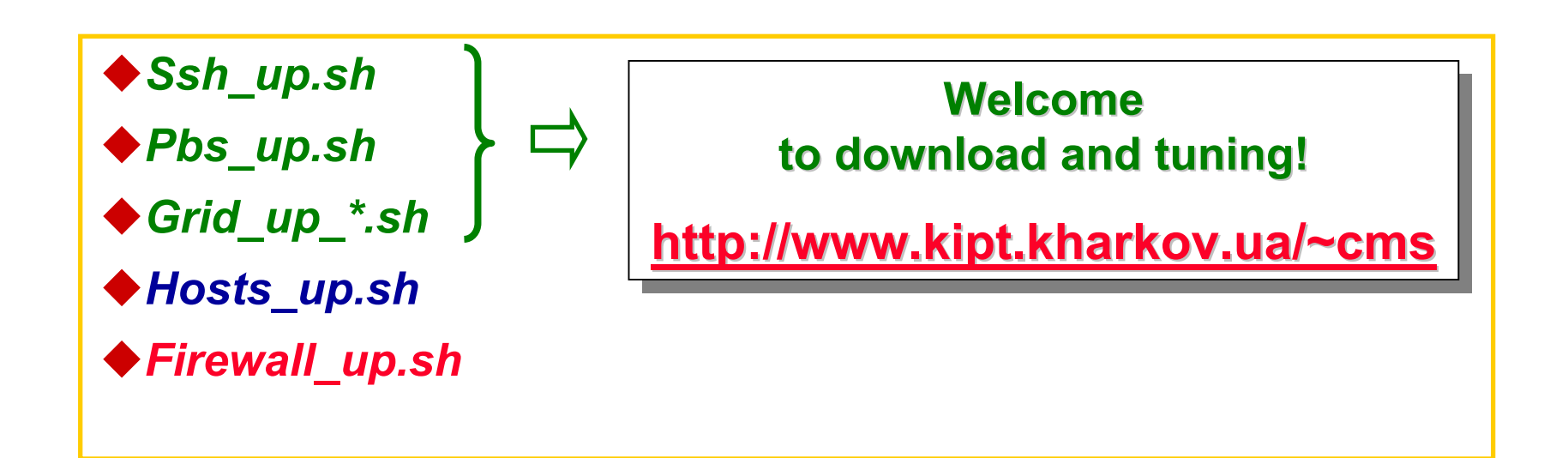

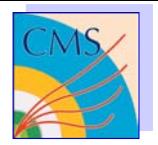

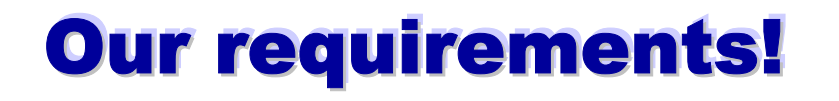

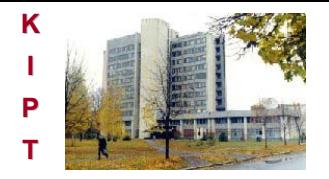

 **Minimal acceptable but functional set of Grid Middleware**

 **Compatibility of Grid Middleware elements like a CE&WN and WN&UI**

 **Independence of Grid Middleware installation of the quality of the communication channel** 

 **Balancing of traffic used by the network services to provide installation and functionality**

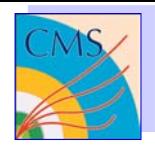

## First step (Installation)

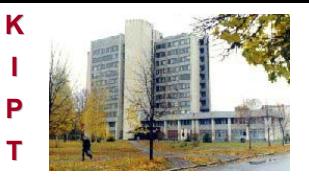

- **Download and install 2 RPMs on all nodes:**
	- **j2sdk-1\_4\_2\_08-linux-i586.rpm**
	- **lcg-yaim-2.4.0-3.noarch.rpm**

 **Download all needed RPMs and create the hierarchy of directories like at CERN web – server. Create and configure our own web – server which provides catalog structure similar to that of CERN server.**

**Correct the update lists and switch off auto-update.**

- **The yaim packages selected for the nodes installation:**
	- *CE:* **lcg-CE-torque (CE\_torque)**
	- *SE:* **lcg-SECLASSIC (classic\_SE)**
	- *WN:* **lcg-WN-torque (WN\_torque)**
	- *UI:* **lcg-UI (UI)**

 **CE installed on the gateway machine; firewall provides masquerading for the other nodes of KCC. So, we only need 2 real IP addresses for CE and SE to provide Grid Cluster. Moreover, CE is located in the DMZ of KIPT firewall. All this provide the acceptable level of security**

 **Running script that uses yaim functions to realize the plan of installation**

# **Second step (Configuration)**

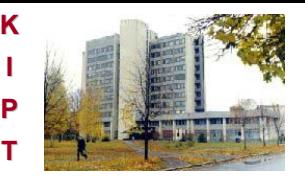

 **Home directories of the pool-account users are provided by sharing of home directories from CE through NFS and NIS**

**Torque needs configuration (next slide)** 

 **Work of the batch system supposes using of scp-commands. So, the passwordless authentication is needed. We use hostbased authentication to provide the execution of the batch job on KCC (over next slide) .**

### **Third step (Optimization)**

 **Make a symbolic link of the /etc/grid-security/certificates in the NFS shared directory (on CE). Then make a symbolic link of this directory to the /etc/grid-security/certificates on the all other nodes. Even for our small PC-farm this saves ~1GB monthly.**

 **Keep the working ntpd (time server) only on C E. Other nodes periodically ask them time using ntpdate (in cron). Its provides a good stratum (~2-3) on all nodes.** 

**Look at other hints on our web page.**

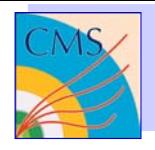

## **Torque configuration**

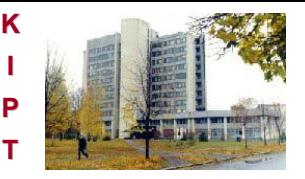

- **Use script which configures Torque automatically (to be run on all cluster nodes )**
- **Make sure that hostbased ssh access is configured properly (next slide)**
- **Using of transit query (feed) makes batch system more stable and automatically solves problems with CPUT consuming jobs.**
	- Î**create queue feed**
	- Î**set queue feed queue\_type = Route**
	- Î**set queue feed route\_destinations = medium**
	- Î**set queue feed route\_destinations += veryshort**
	- Î**…**
- **Setting the additional properties to the nodes (file nodes) on Torque server provides further flexibility of the system**
	- <sup>Î</sup>**cms01 np=2 cluster prod kiptcms cms01**

Î**…**

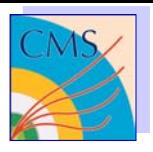

## **OpenSSH configuration**

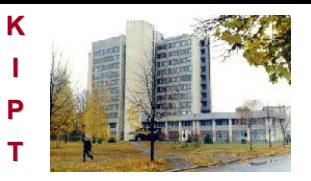

 **Use script which automatically configures sshd (sshd\_config and ssh\_config) for hostbased authentication (start it as a root on all nodes) sshd\_config**

- Î**…**
- Î **HostKey /etc/ssh/ssh\_host\_key**
- Î **HostDSAKey /etc/ssh/ssh\_host\_dsa\_key**
- Î **HostbasedAuthentication yes**
- Î**…**
- **ssh\_config**
	- Î**…**
	- Î **HostbasedAuthentication yes**
	- Î **EnableSSHKeysign yes**
	- Î **PreferredAuthentications hostbased,publickey,password**

Î**…**

 **Script collects the open keys from nodes included to the file shosts.equiv (and hosts.equiv) and forms proper files (ssh\_known\_hosts and ssh\_known\_hosts2). Then restarts service.**

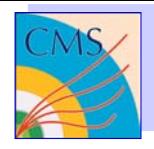

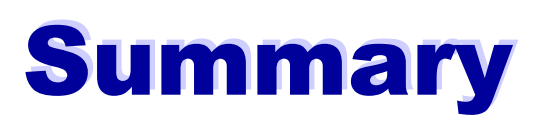

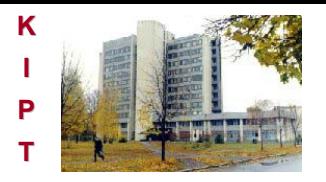

- **An enormous data flow expected in the LHC experiments forces the HEP community to resort to the Grid technology**
- **The KCC is a specialized PC farm constructed at the NSC KIPT for computer simulations within the CMS physics program and preparation to the CMS data analysis**
- ◆ Further development of the KCC is planned with considerable **increase of its capacities and deeper integration into the LHC Grid (LCG) structures**
- **Configuration of the LCG middleware can be troublesome (especially at small farms with poor internet connection), since this software is neither universal nor "complete", and one has to resort to special tips**
- ◆ Scripts are developed that facilitate the installation procedure at a **small PC farm with a narrow internet bandwidth**